Startfrequenz: 7.990000 MHz; Endfrequenz: 8.009960 MHz; Schrittweite: 0.020 kHz Messpunkte: 999; Zwischenzeit: 0 uSek

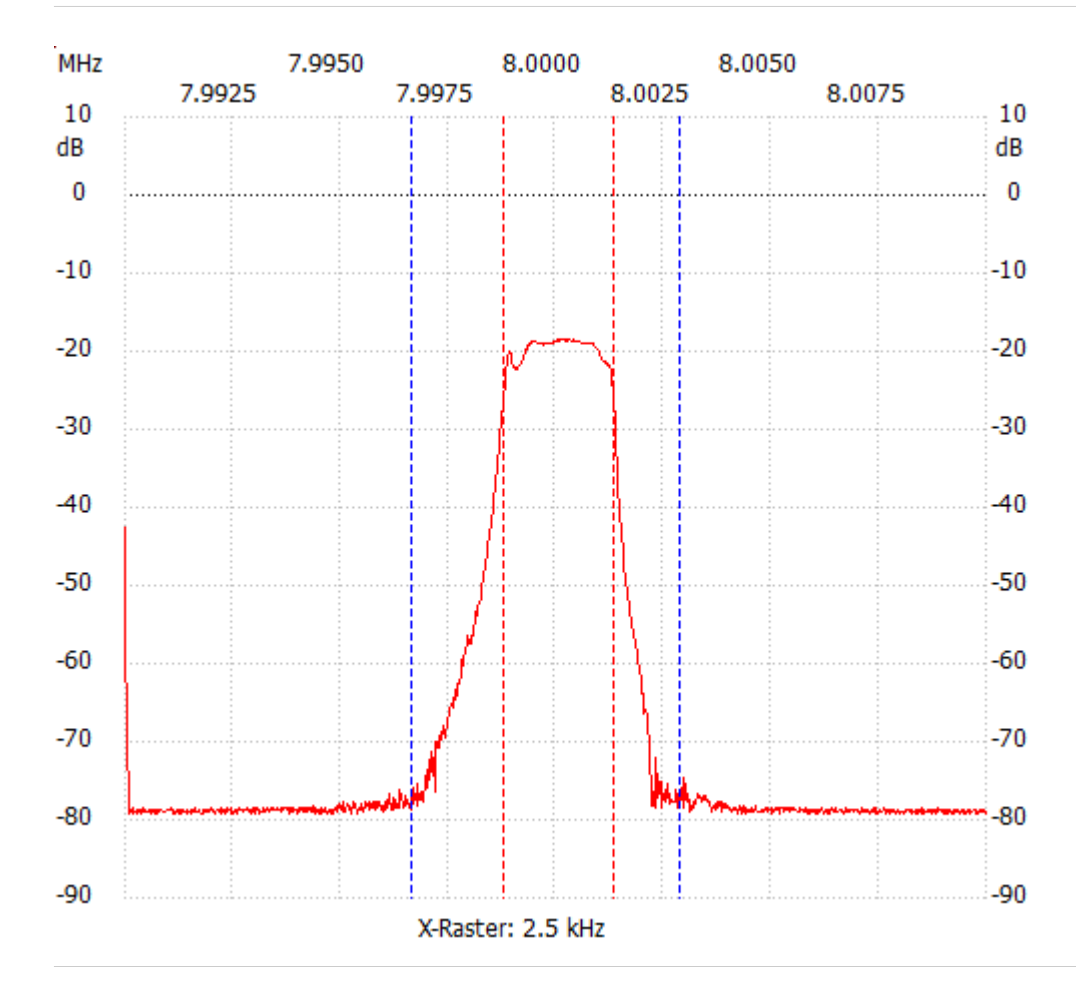

;no\_label

Kursor 1: 8.090780 MHz Kanal1: -87.14dB --------------------- Kanal 1 max:-18.50dB 8.000040MHz min:-79.30dB 8.007020MHz B6db: 2540.000 Hz f1: 7.998780 MHz f2: 8.001320 MHz B60db: 6.260 kHz f1: 7.996620 MHz f2: 8.002880 MHz

Shape-Faktor: 2.464567 ---------------------